# MxScript v1.3 for Fast Models

**Version 9.2**

**Reference Manual**

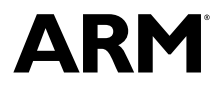

Copyright © 2014, 2015 ARM. All rights reserved. ARM DUI0840C

## **MxScript v1.3 for Fast Models**

#### **Reference Manual**

Copyright © 2014, 2015 ARM. All rights reserved.

#### **Release Information**

#### **Document History**

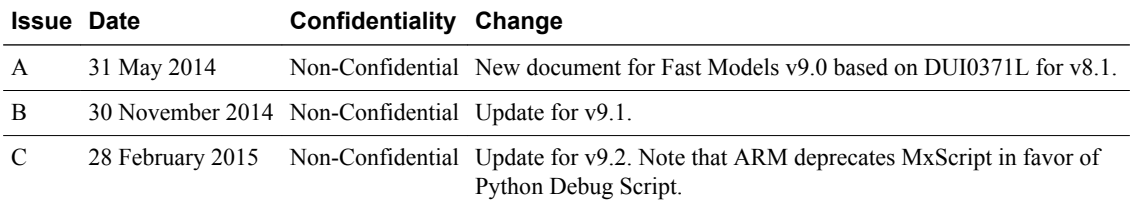

#### **Non-Confidential Proprietary Notice**

This document is protected by copyright and other related rights and the practice or implementation of the information contained in this document may be protected by one or more patents or pending patent applications. No part of this document may be reproduced in any form by any means without the express prior written permission of ARM. **No license, express or implied, by estoppel or otherwise to any intellectual property rights is granted by this document unless specifically stated.**

Your access to the information in this document is conditional upon your acceptance that you will not use or permit others to use the information for the purposes of determining whether implementations infringe any third party patents.

THIS DOCUMENT IS PROVIDED "AS IS". ARM PROVIDES NO REPRESENTATIONS AND NO WARRANTIES, EXPRESS, IMPLIED OR STATUTORY, INCLUDING, WITHOUT LIMITATION, THE IMPLIED WARRANTIES OF MERCHANTABILITY, SATISFACTORY QUALITY, NON-INFRINGEMENT OR FITNESS FOR A PARTICULAR PURPOSE WITH RESPECT TO THE DOCUMENT. For the avoidance of doubt, ARM makes no representation with respect to, and has undertaken no analysis to identify or understand the scope and content of, third party patents, copyrights, trade secrets, or other rights.

This document may include technical inaccuracies or typographical errors.

TO THE EXTENT NOT PROHIBITED BY LAW, IN NO EVENT WILL ARM BE LIABLE FOR ANY DAMAGES, INCLUDING WITHOUT LIMITATION ANY DIRECT, INDIRECT, SPECIAL, INCIDENTAL, PUNITIVE, OR CONSEQUENTIAL DAMAGES, HOWEVER CAUSED AND REGARDLESS OF THE THEORY OF LIABILITY, ARISING OUT OF ANY USE OF THIS DOCUMENT, EVEN IF ARM HAS BEEN ADVISED OF THE POSSIBILITY OF SUCH **DAMAGES** 

This document consists solely of commercial items. You shall be responsible for ensuring that any use, duplication or disclosure of this document complies fully with any relevant export laws and regulations to assure that this document or any portion thereof is not exported, directly or indirectly, in violation of such export laws. Use of the word "partner" in reference to ARM's customers is not intended to create or refer to any partnership relationship with any other company. ARM may make changes to this document at any time and without notice.

If any of the provisions contained in these terms conflict with any of the provisions of any signed written agreement covering this document with ARM, then the signed written agreement prevails over and supersedes the conflicting provisions of these terms. This document may be translated into other languages for convenience, and you agree that if there is any conflict between the English version of this document and any translation, the terms of the English version of the Agreement shall prevail.

Words and logos marked with ® or ™ are registered trademarks or trademarks of ARM Limited or its affiliates in the EU and/or elsewhere. All rights reserved. Other brands and names mentioned in this document may be the trademarks of their respective owners. Please follow ARM's trademark usage guidelines at *<http://www.arm.com/about/trademark-usage-guidelines.php>*

Copyright © [2014, 2015], ARM Limited or its affiliates. All rights reserved.

ARM Limited. Company 02557590 registered in England.

110 Fulbourn Road, Cambridge, England CB1 9NJ.

LES-PRE-20349

#### **Confidentiality Status**

This document is Non-Confidential. The right to use, copy and disclose this document may be subject to license restrictions in accordance with the terms of the agreement entered into by ARM and the party that ARM delivered this document to.

Unrestricted Access is an ARM internal classification.

#### **Product Status**

The information in this document is Final, that is for a developed product.

#### **Web Address**

*<http://www.arm.com>*

## Contents **MxScript v1.3 for Fast Models Reference Manual**

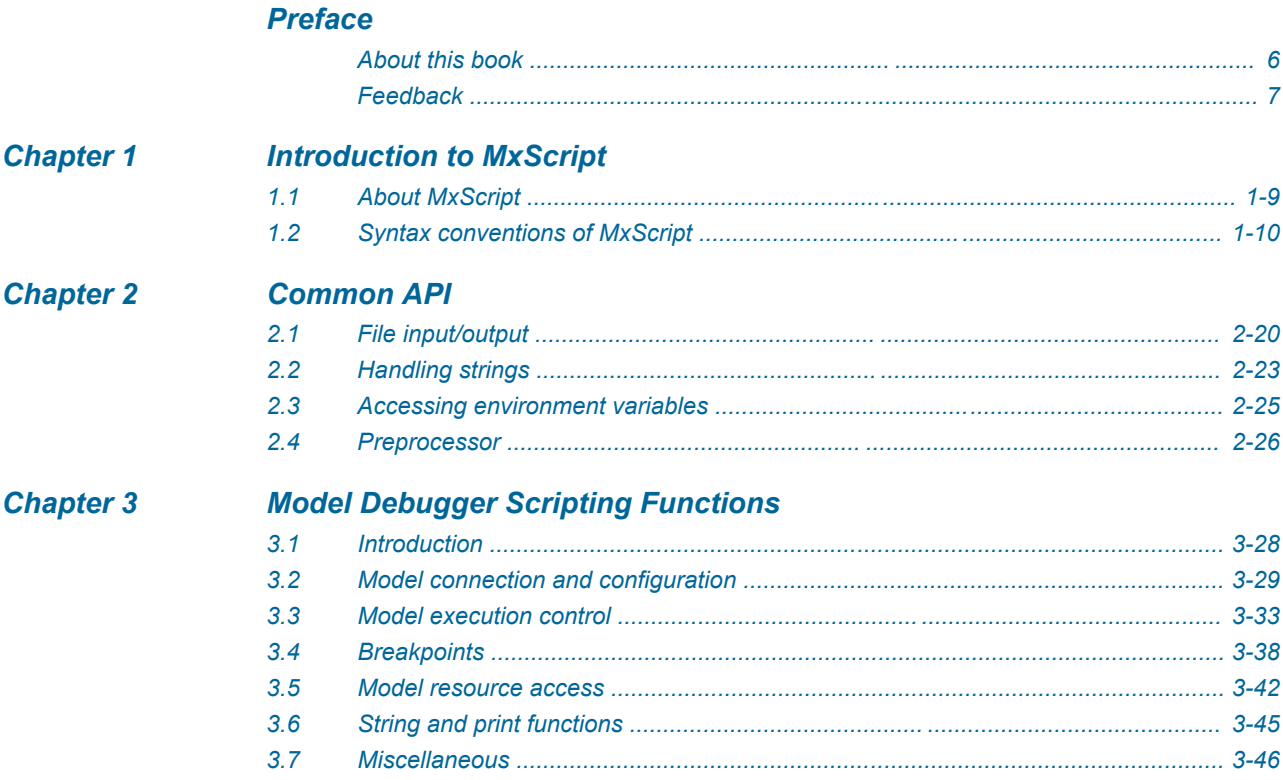

## <span id="page-4-0"></span>**Preface**

This preface introduces the *MxScript v1.3 for Fast Models Reference Manual*.

It contains the following:

- *[About this book](#page-5-0)* on page 6.
- *Feedback* [on page 7.](#page-6-0)

## <span id="page-5-0"></span> **About this book**

This guide describes the commands supported by the MxScript utility. This utility can be used to run batch simulations. Note that ARM deprecates MxScript in favor of Python Debug Script.

#### **Using this book**

This book is organized into the following chapters:

#### *[Chapter 1 Introduction to MxScript](#page-7-0)*

This chapter describes the syntax and usage of the MxScript language.

#### *[Chapter 2 Common API](#page-18-0)*

This chapter describes the API functions that are common to batch-mode and GUI scripting environments for Model Debugger.

#### *[Chapter 3 Model Debugger Scripting Functions](#page-26-0)*

This chapter describes the MxScript commands available for use with Model Debugger.

### **Typographic conventions**

#### *italic*

Introduces special terminology, denotes cross-references, and citations.

#### **bold**

Highlights interface elements, such as menu names. Denotes signal names. Also used for terms in descriptive lists, where appropriate.

#### monospace

Denotes text that you can enter at the keyboard, such as commands, file and program names, and source code.

#### monospace

Denotes a permitted abbreviation for a command or option. You can enter the underlined text instead of the full command or option name.

#### *monospace italic*

Denotes arguments to monospace text where the argument is to be replaced by a specific value.

## **monospace bold**

Denotes language keywords when used outside example code.

#### <and>

Encloses replaceable terms for assembler syntax where they appear in code or code fragments. For example:

MRC p15, 0 <Rd>, <CRn>, <CRm>, <Opcode\_2>

#### SMALL CAPITALS

Used in body text for a few terms that have specific technical meanings, that are defined in the *ARM glossary*. For example, IMPLEMENTATION DEFINED, IMPLEMENTATION SPECIFIC, UNKNOWN, and UNPREDICTABLE.

## <span id="page-6-0"></span> **Feedback**

## **Feedback on this product**

If you have any comments or suggestions about this product, contact your supplier and give:

- The product name.
- The product revision or version.
- An explanation with as much information as you can provide. Include symptoms and diagnostic procedures if appropriate.

## **Feedback on content**

If you have comments on content then send an e-mail to *[errata@arm.com](mailto:errata@arm.com)*. Give:

- The title.
- The number ARM DUI0840C.
- The page number(s) to which your comments refer.
- A concise explanation of your comments.

ARM also welcomes general suggestions for additions and improvements.

## $-$  Note  $-$

ARM tests the PDF only in Adobe Acrobat and Acrobat Reader, and cannot guarantee the quality of the represented document when used with any other PDF reader.

## <span id="page-7-0"></span>Chapter 1 **Introduction to MxScript**

This chapter describes the syntax and usage of the MxScript language.

 $-$  Note  $-$ 

ARM deprecates MxScript in favor of Python Debug Script.

It contains the following sections:

- *[1.1 About MxScript](#page-8-0)* on page 1-9.
- *[1.2 Syntax conventions of MxScript](#page-9-0)* on page 1-10.

## <span id="page-8-0"></span>**1.1 About MxScript**

MxScript is an interpreted language with a syntax that is similar to C.

 $-$  Note  $-$ 

ARM deprecates MxScript in favor of Python Debug Script.

MxScript has these benefits:

#### **Easy to learn**

Syntax is similar to C.

Integers can contain 64-bit signed values and support all operations that C supports. There are only integer, double, bool, and string types.

#### **Safe**

Bugs in the script file do not cause a system crash.

Strings in MxScript are safer than in C because features not required for scripting have been removed. There is no use of pointers, structures, user defined functions, or arrays.

#### **Flexible**

No compilation is required and fast turnarounds are possible. MxScript can be used interactively in a command-line interface.

#### **Fast**

Unlike many other scripting languages, performance was one of the main goals for MxScript.

The MxScript language can be invoked from the following initial situations:

- A single command can be issued from the Model Debugger Output window.
- A script containing multiple commands can be specified on the command line that starts Model Debugger.
- A script containing multiple commands can be loaded into Model Debugger after it has started.

## <span id="page-9-0"></span>**1.2 Syntax conventions of MxScript**

This section describes the basic language keywords and structures.

 $-$  Note  $-$ 

ARM deprecates MxScript in favor of Python Debug Script.

This section contains the following subsections:

- *1.2.1 Comments* on page 1-10.
- *1.2.2 Identifiers* on page 1-10.
- *1.2.3 Keywords* on page 1-10.
- *[1.2.4 Operators](#page-10-0)* on page 1-11.
- *[1.2.5 Constants](#page-11-0)* on page 1-12.
- *1.2.6 Types* [on page 1-13.](#page-12-0)
- *[1.2.7 Expressions](#page-13-0)* on page 1-14.
- *[1.2.8 Calling built-in functions](#page-14-0)* on page 1-15.
- *[1.2.9 Control statements](#page-14-0)* on page 1-15.

#### **1.2.1 Comments**

MxScript supports line comments and block comments.

#### **Line comments**

These start with '//' and end at the end of the current line.

#### **Block comments**

These start with '/\*' and end with '\*/'.

As with C, it is not possible to nest block comments.

In the code '/\* a /\* b \*/ c \*/ ...', the part after c \*/ is not in a comment and probably leads to a syntax error.

**Note**

Comments cannot occur in string constants.

### **1.2.2 Identifiers**

The rules that apply to identifiers.

- They must consist of letters and digits.
- The first character must be a letter.
- The underscore ' ' counts as a letter.
- Upper and lower case letters are different.
- Identifiers are distinguished on their full length.

## **1.2.3 Keywords**

Not all C keywords are supported within MxScript, but they are, however, reserved for compatibility and future extension.

#### **Supported keywords**

break bool continue do double else false for if int string true while

#### **Reserved keywords**

asm auto case char complex const default enum extern float goto inline long register return short signed sizeof static struct switch typedef union unsigned void volatile wchar\_t

## <span id="page-10-0"></span>**1.2.4 Operators**

The supported operators are listed in a table.

#### **Table 1-1 MxScript operators**

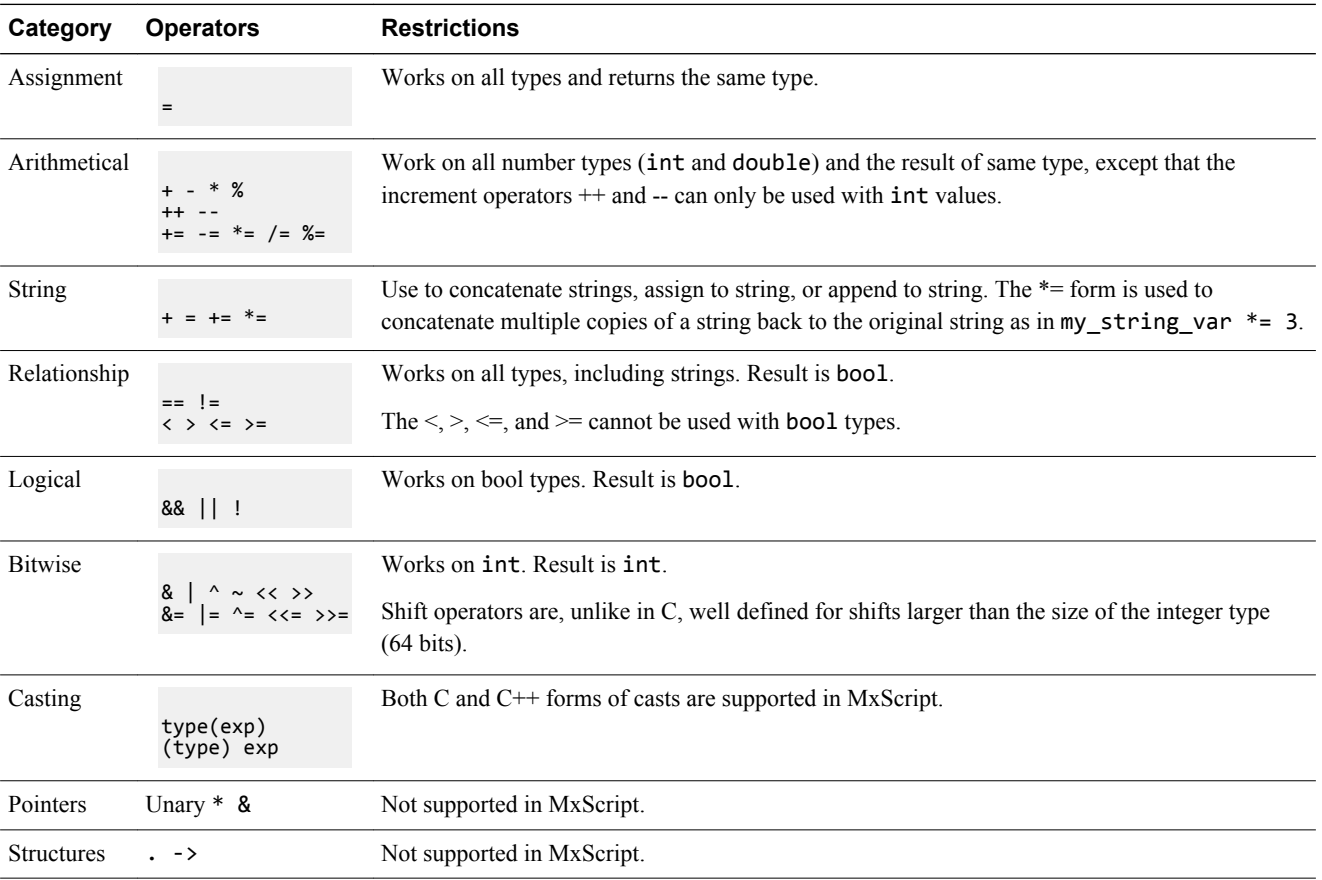

The precedence and associativity of operators in MxScript are the same as for C.

#### **Table 1-2 Associativity in expressions**

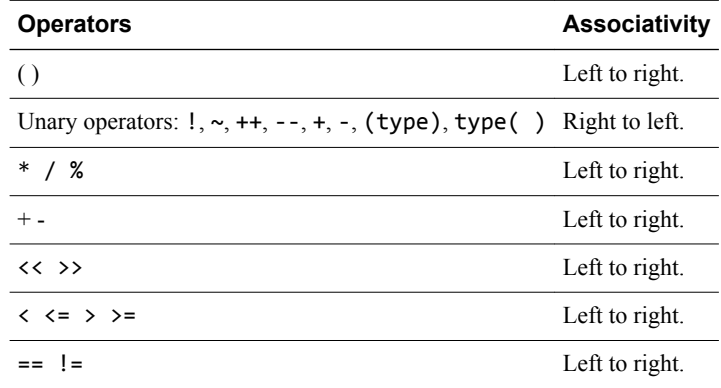

#### **Table 1-2 Associativity in expressions (continued)**

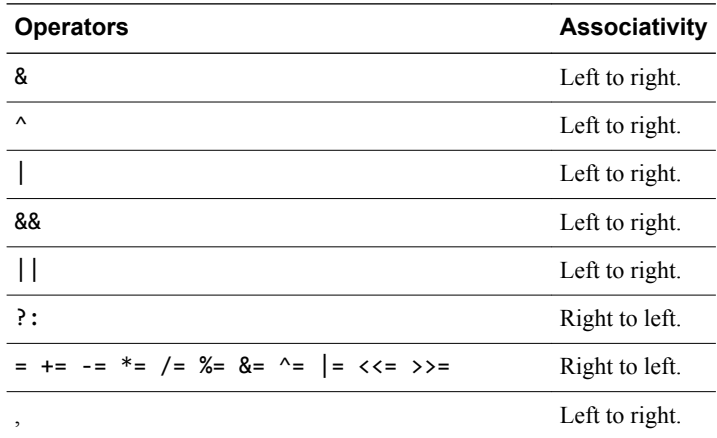

## <span id="page-11-0"></span>**Related references**

*[1.2.7 Expressions](#page-13-0)* on page 1-14*.*

## **1.2.5 Constants**

The types of constant are integer, string, Boolean, and double.

## **Integer constants**

Integer constants can be in decimal, hexadecimal, octal and binary format:

- Octal constants begin with a leading 0.
- Hexadecimal constants begin with the prefix 0x or 0X.
- Binary numbers begin with the prefix 0b or 0B.
- All other numbers are treated as decimal constants. Suffixes like U or L are permitted but are ignored.

#### <span id="page-12-0"></span>**String constants**

String constants are surrounded by double quotes. Special escape sequences that begin with a backslash \ can be used to include control characters into a string. To put a backslash into a string a double backslash \\ must be used.

Characters can also be specified using octal or hexadecimal ASCII code.

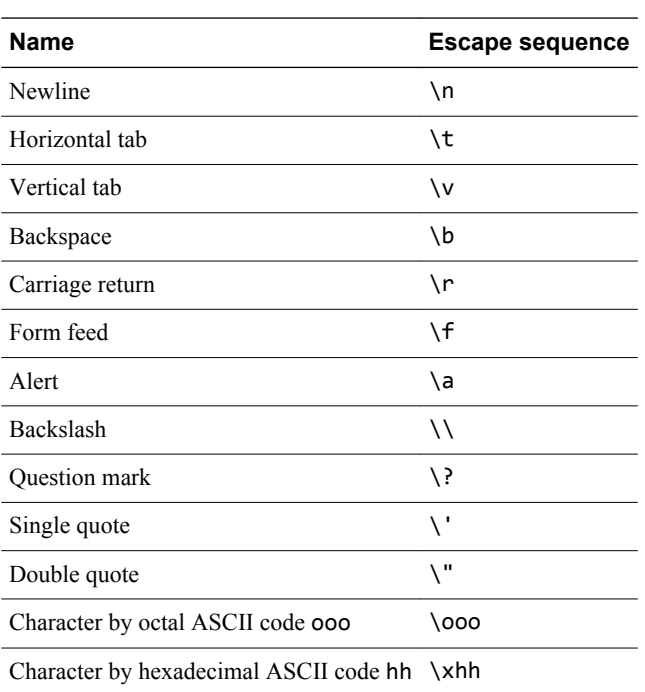

#### **Table 1-3 Escape characters for string constants**

#### **Boolean constants**

The Boolean constants are true and false.

#### **Double constants**

A double is a floating-point number represented with 64 bits. For example: 3.14, 5.4E14, or 3E-7.

## **1.2.6 Types**

MxScript supports the bool, double, int and string types.

#### int

Integers are represented as 64 bit signed values, so numbers between -9223372036854775808 and +9223372036854775807 can be represented.

#### double

Doubles are represented as 64 bit signed values consisting of a mantissa and exponent. Doubles are represented as floating-point numbers.

#### bool

Boolean variables can only have the value true or false.

#### string

Strings are sequences of ASCII characters. String size is only limited by available memory and can contain more characters than any practical application could require.

## <span id="page-13-0"></span>**Variable definitions**

A variable definition consists of a type and a list of identifiers that are not already in use for the current scope. The identifiers must not be keywords and must not be the names of functions predefined by the MxScript environment.

The scope for a variable is either:

#### **Local**

The scope is limited by a surrounding block of curly braces or by being declared inside a for loop. A block of code uses the variable definition that is in the innermost definition. This is the same scope as for C.

#### **Global**

A variable is global if it is on the top level.

## **1.2.7 Expressions**

An expression consists of constants, variables, and function calls that are combined with operators.

Parentheses can be used to group expressions to alter the evaluation sequence from that defined by the precedence:

 $3 * (4 + 7)$ 

Unlike in C, there is no automatic type casting in MxScript. The expression  $(3.14 * 2)$  causes an error because double and int types are mixed. Both C and C++ forms of casts are permitted.

A string can be multiplied by an integer to create a concatenated string:

- "hello" \* 2 is equivalent to "hellohello".
- $4 *$  " $\#$ " is equivalent to " $\# \# \#$ ".

String/integer casts are permitted:

- (string)5 is equivalent to "5".
- string( $5 + 77$ ) is equivalent to "82".
- int("555") is equivalent to 555.
- (int)(" $\theta$ b" + "111") is equivalent to 7.
- int("xfff") is equivalent to 0 because the string does not start with 0.
- int("255xfff") is equivalent to 255 because the non-numbers are ignored.

#### **Table 1-4 Results of cast operations**

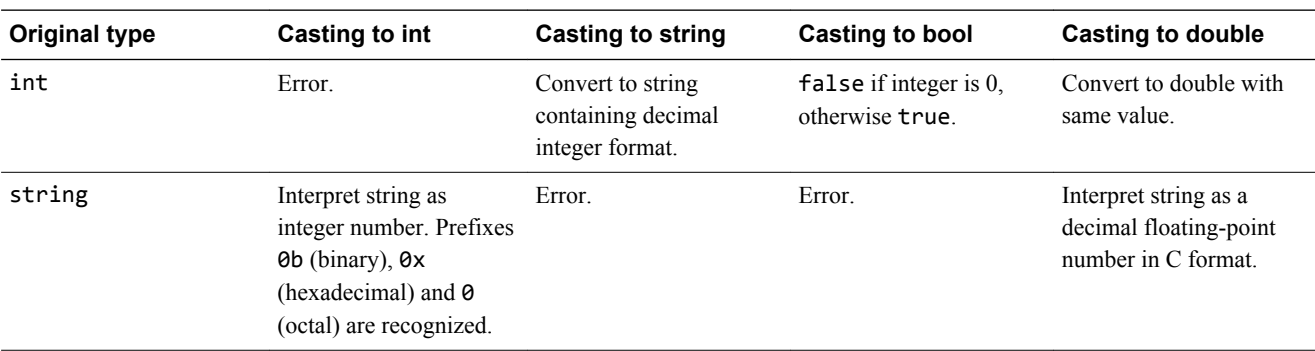

#### **Table 1-4 Results of cast operations (continued)**

<span id="page-14-0"></span>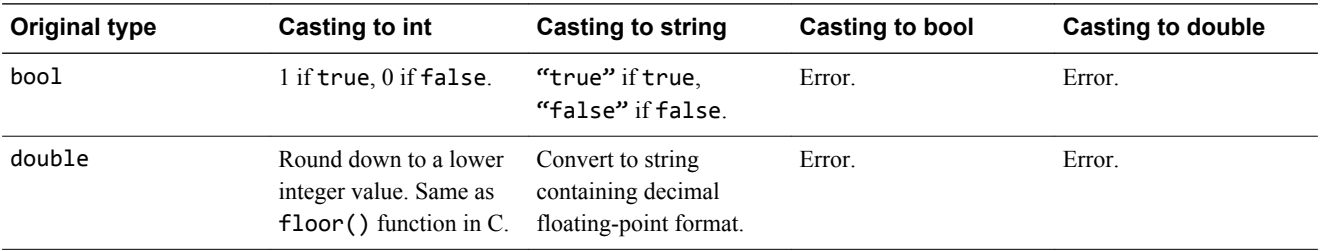

## **1.2.8 Calling built-in functions**

Call built-in functions by using the function name followed by a comma-separated list of parameters in parentheses. A parameter can be a single value or an expression.

For convenience, a function that does not have parameters can be called by its name, if the name does not match the name of any variable in the code. An empty pair of parentheses can be appended but is not mandatory.

## **1.2.9 Control statements**

This section describes the supported control statements.

#### **if statement**

The if statement is used to execute an instruction or a block of instructions depending on a condition.

The condition must be of bool type. If it evaluates to false, the code is not executed. If it evaluates to true, the code is executed.

```
if (condition)
     statement;
```
or

```
if (condition) 
     { 
         statement 1;
 … 
         statement n;
     }
```
if statements can be nested, for example:

```
 if (condition1) 
 { 
      statement1; 
      if (condition2)
      { 
           statement2;
      }
 }
```
#### **else statement**

The else statement is used to append an alternative code block to an if statement. It is executed if the condition of the if statement is false.

if (condition) statement; else alternative statement;

if and else statements can be nested. If the relationship is ambiguous, an else always belongs to the last if statement:

```
if (condition) /* 1 */ if (condition) /* 2 */ 
 statement1; 
    else /* belongs to if 2 */ 
       statement2;
```
It is good style, however, to remove ambiguity by using additional blocking:

```
if (condition) /* 1 */ {
      if (condition) /* 2 */statement1;
 else /* belongs to if 2 */ 
          statement2;
    }
```
To check for multiple conditions of which only one is true, the following construct can be used (no special elseif instruction exists):

```
if (condition)
{
} 
else if (condition2) 
{
} 
else if (condition3) 
{
} 
else 
{
}
```
### **for statement**

The for keyword is followed by an initial value for an integer variable, an exit condition, a modifier function, and a statement or a block containing statements.

The statements in the for loop are executed until the condition is false.

```
for (loop_var; condition; modifier) 
     statement;
```
or

```
for (loop_var; condition; modifier) 
{ 
     statement1; 
     statement2; 
}
```
for statements can be nested.

If the loop variable is declared in the for statement, its use is local to the for block:

```
for (int i; i<3; ++i)
{ 
     statement1; 
     statement2; 
}
```
#### **while statement**

The while keyword is followed by a condition (which must evaluate to a bool) and a statement or a block containing statements. The statements in the while loop are executed until the condition is false. If the condition is false when entering the while loop the statements are not executed.

```
while(condition) 
       statement; 
or
```

```
while(condition) 
{ 
     statement1; 
     statement2; 
}
```
Loop statements can be nested:

```
while (condition) 
{
 … 
    while (condition) 
    {
 … 
    }
 …
}
```
The do while form is similar to the while form except that the statements are evaluated before the test. If the condition is false when entering the while loop the statements are executed once.

```
do 
statement 
while(condition);
```
or

```
do 
{ 
      statement1; 
      statement2; 
}
while(condition);
```
#### **break statement**

The break statement can be used to prematurely leave while, do while, or for loops. If used in nested loops the innermost loop is exited.

```
while (condition) 
{
     if (condition2)
         break;
 …
}
```
## **continue statement**

The keyword continue can be used to jump over the remainder of a while, do while, or for loop body and to continue with the evaluation of the condition.

```
while (condition) 
{
     if (condition2) 
          continue; 
…
}
```
If used in nested loops, the innermost loop is continued.

## <span id="page-18-0"></span>Chapter 2 **Common API**

This chapter describes the API functions that are common to batch-mode and GUI scripting environments for Model Debugger.

 $-$  Note  $-$ 

ARM deprecates MxScript in favor of Python Debug Script.

It contains the following sections:

- *[2.1 File input/output](#page-19-0)* on page 2-20.
- *[2.2 Handling strings](#page-22-0)* on page 2-23.
- *[2.3 Accessing environment variables](#page-24-0)* on page 2-25.
- *[2.4 Preprocessor](#page-25-0)* on page 2-26.

## <span id="page-19-0"></span>**2.1 File input/output**

This section describes the functions that perform file input and output.

 $-$  Note  $-$ 

ARM deprecates MxScript in favor of Python Debug Script.

In MxScript, file I/O is done with functions that are similar to ANSI C file functions.

This section contains the following subsections:

- *2.1.1 fopen()* on page 2-20.
- *2.1.2 fclose()* on page 2-20.
- *2.1.3 fprintf()* [on page 2-21.](#page-20-0)
- *2.1.4 fputs()* [on page 2-21.](#page-20-0)
- *2.1.5 fgets()* [on page 2-21.](#page-20-0)
- *2.1.6 fscanf()* [on page 2-21.](#page-20-0)
- *2.1.7 ftell()* [on page 2-21.](#page-20-0)
- *2.1.8 fflush()* [on page 2-21.](#page-20-0)
- *2.1.9 fseek()* [on page 2-22.](#page-21-0)

## **2.1.1 fopen()**

```
int fopen(string filename, string mode)
```
Open a file specified by *filename* (the parameter *filename* can contain a path) with the specified *mode*.

#### **Table 2-1 Mode options for fopen()**

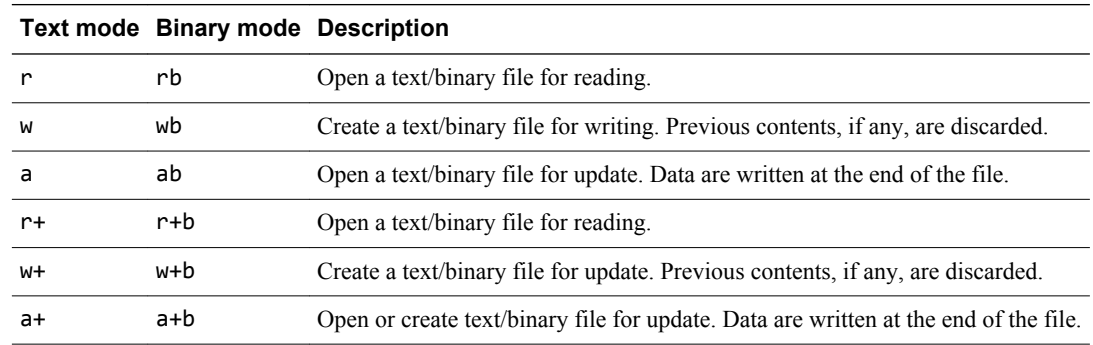

If successful, a handle to the file opened is returned which can be passed to other file I/O functions. If unsuccessful an error message is displayed and 0 is returned.

### **2.1.2 fclose()**

fclose(int filehandle)

Executes a standard  $C++fclose($ ), closing the file that was opened using  $fopen()$ . No value is returned.

## <span id="page-20-0"></span>**2.1.3 fprintf()**

```
int fprintf(int filehandle, string format, …)
```
This function writes data into a file. Most features of the ANSI C standard are supported.

#### **2.1.4 fputs()**

fputs(string s, int filehandle)

Prints the string *s* into the file associated with *filehandle*.

### **2.1.5 fgets()**

int fgets(string s, int n, int filehandle)

Reads, at most, the next *n* - 1 characters into the string *s* from the file being associated with *filehandle*. If a newline is encountered, the newline is included in the string. The string is terminated by " $\lozenge$ ".

 $-$  Note  $-$ 

In contrast to ANSI C, fgets() returns either:

- The number of characters read.
- 0 if the end of file was reached or an error associated with *filehandle* occurred.

## **2.1.6 fscanf()**

int fscanf(int filehandle, string format, …)

Reads in data. Most format options of the ANSI C standard are supported.

- Note

Because of the absence of pointers, variables of type int or string are provided directly rather than pointers as in ANSI C.

## **2.1.7 ftell()**

int ftell(int filehandle)

Returns the value, in bytes, of the file position pointer for the file associated with *filehandle*.

## **2.1.8 fflush()**

void fflush(int filehandle)

Commits any pending writes to for the file associated with *filehandle*.

<span id="page-21-0"></span>void fseek(int filehandle, int offset, int whence=SEEK\_END)

Move the file position pointer by *offset* bytes for the file associated with *filehandle*.

The starting point for the move is determined by the *whence* parameter:

### **SEEK\_SET**

The new position is *offset*. The movement was relative to the start of the file.

## **SEEK\_CUR**

The new position is the current position plus *offset*.

#### **SEEK\_END**

The new position is the end of file plus *offset*. The movement is relative to the start of the file. To move backwards from the end of file, a negative value must be supplied for *offset*.

## <span id="page-22-0"></span>**2.2 Handling strings**

This section describes functions related to string handling.

 $-$  Note  $-$ 

ARM deprecates MxScript in favor of Python Debug Script.

This section contains the following subsections:

- *2.2.1 sscanf()* on page 2-23.
- *2.2.2 sprintf()* on page 2-23.
- *2.2.3 substr()* on page 2-23.
- *2.2.4 gets()* on page 2-23.
- *[2.2.5 ascii2int\(\)](#page-23-0)* on page 2-24.

## **2.2.1 sscanf()**

int sscanf(string str, string format, …)

Reads in data from a string. Most format options of the ANSI C standard are supported.

- Note -

In contrast to ANSI C, sscanf() returns either:

- The number of characters read.
- 0 if the end of file was reached or an error associated with *filehandle* occurred.

## **2.2.2 sprintf()**

int sprintf(string buf, string format, …)

Formats data (according to *format*) and assigns the result to the string *buf*. Most format options of the ANSI C standard are supported.

## **2.2.3 substr()**

string substr(string s, int pos, int length)

Returns a substring of string *s* by copying *length* characters starting at position *pos*.

**2.2.4 gets()**

string gets()

Reads the next input line from the input console and returns a string. The newline character "\n" is replaced with "\0".

## <span id="page-23-0"></span>**2.2.5 ascii2int()**

```
int ascii2int(string s)
```
Reads the first character of string *s*, that is s[0], interprets it as an ASCII character, and returns the appropriate integer value.

## <span id="page-24-0"></span>**2.3 Accessing environment variables**

Access of environments variable is done with functions that are similar to the standard C versions.

- Note -

ARM deprecates MxScript in favor of Python Debug Script.

This section contains the following subsections:

- *2.3.1 getenv()* on page 2-25.
- *2.3.2 putenv()* on page 2-25.
- *2.3.3 system()* on page 2-25.

**2.3.1 getenv()**

string getenv(string env\_varname)

Returns the value of the environment variable with name *varname*. If no such environment variable exists, an empty string is returned.

## **2.3.2 putenv()**

```
int putenv(string putenv_string)
```
Adds a new environment variable or alters the value of an existing one.

The parameter *putenv* string must have the form "*env* varname=value". If the setting of the environment variable was successful 0 is returned. If an error occurs, the value –1 is returned.

**Note**

This function only alters the environment of the current process. It cannot be used to alter the environment of the parent process, therefore it cannot be used to pass back information to a calling process.

## **2.3.3 system()**

int system(string cmd\_str)

system() synchronously passes the string *cmd* str to the environment (host operating system) for execution. Because the call is synchronous, the script does not return from this function until the command in cmd\_str has completed.

If *cmd* str is "" (empty string) and there is a command processor, system() returns a nonzero value.

If *cmd\_str* is not "" (empty string), the return value is implementation dependent.

## <span id="page-25-0"></span>**2.4 Preprocessor**

The MxScript interpreter contains a preprocessor.

 $-$  Note  $-$ 

ARM deprecates MxScript in favor of Python Debug Script.

Use the #include directive to include C header files. This enables sharing #define preprocessor statements between MxScript files and C projects.

—— Note —

The preprocessor is only available with component scripting. Batch-mode scripting does not support preprocessor commands.

This section contains the following subsections:

- *2.4.1 #include* on page 2-26.
- *2.4.2 #define* on page 2-26.

## **2.4.1 #include**

Include C header files containing preprocessor definitions. For example, to include the header.h file, use:

#include "header.h"

## **2.4.2 #define**

Preprocessor define directive. For example, to replace any occurrence of "*base*" with "0x1234" in all MxScript source that is parsed after the define, use:

#define base 0x1234

## <span id="page-26-0"></span>Chapter 3 **Model Debugger Scripting Functions**

This chapter describes the MxScript commands available for use with Model Debugger.

 $-$  Note  $-$ 

ARM deprecates MxScript in favor of Python Debug Script.

It contains the following sections:

- *[3.1 Introduction](#page-27-0)* on page 3-28.
- *[3.2 Model connection and configuration](#page-28-0)* on page 3-29.
- *[3.3 Model execution control](#page-32-0)* on page 3-33.
- *[3.4 Breakpoints](#page-37-0)* on page 3-38.
- *[3.5 Model resource access](#page-41-0)* on page 3-42.
- *[3.6 String and print functions](#page-44-0)* on page 3-45.
- *[3.7 Miscellaneous](#page-45-0)* on page 3-46.

## <span id="page-27-0"></span>**3.1 Introduction**

This section describes how to use MxScript commands with Model Debugger.

 $-$  Note  $-$ 

ARM deprecates MxScript in favor of Python Debug Script.

MxScript commands can be executed by Model Debugger in the following ways:

#### **Executing a single command from Model Debugger**

Some execution and debugging features of Model Debugger can be controlled by entering an MxScript command in the Output window. Enter the command text into the command line, located to the right of the **cmd>** button, and click **cmd>**.

#### **Executing a script from Model Debugger**

To run a script file after Model Debugger has started, enter loadScript("*filename*") in the Output window command line.

## **Specifying a script file at Model Debugger startup**

Enter one of the following options on the command line to execute a script file in Model Debugger:

- modeldebugger --script *filename*
- modeldebugger -s *filename*

## <span id="page-28-0"></span>**3.2 Model connection and configuration**

This section describes the commands for connecting to a model.

- Note -

ARM deprecates MxScript in favor of Python Debug Script.

This section contains the following subsections:

- *3.2.1 loadModel()* on page 3-29.
- *3.2.2 closeModel()* on page 3-29.
- *[3.2.3 connectToModel\(\)](#page-29-0)* on page 3-30.
- *[3.2.4 debugIsim\(\)](#page-29-0)* on page 3-30.
- *[3.2.5 debugSystemC\(\)](#page-29-0)* on page 3-30.
- *[3.2.6 getParameter\(\)](#page-29-0)* on page 3-30.
- *[3.2.7 setParameter\(\)](#page-29-0)* on page 3-30.
- *[3.2.8 getTargetList\(\)](#page-30-0)* on page 3-31.
- *[3.2.9 getTargetName\(\)](#page-30-0)* on page 3-31.
- *[3.2.10 selectTarget\(\)](#page-30-0)* on page 3-31.
- *[3.2.11 loadApp\(\)](#page-30-0)* on page 3-31.
- *[3.2.12 saveState\(\)](#page-30-0)* on page 3-31.
- *[3.2.13 restoreState\(\)](#page-31-0)* on page 3-32.
- *[3.2.14 saveSession\(\)](#page-31-0)* on page 3-32.
- *[3.2.15 openSession\(\)](#page-31-0)* on page 3-32.
- *[3.2.16 setStateFile\(\)](#page-31-0)* on page 3-32.

## **3.2.1 loadModel()**

void loadModel(string *pathAndFileName*, bool *hostLevelDebugger*, string *targetInstanceName*)

Load a model library file from the location specified by *pathAndFileName*.

The model shared library file must be supplied. The file extensions for shared libraries can be .cadi, .so (Unix), .dll (Windows), or .mxdi.

 $-$  Note  $-$ 

The option *hostLevelDebugger* is deprecated. Setting this parameter has no effect on the function.

If a model contains multiple targets, *targetInstanceName* is used to select one target. The default is to take the first target. Use getTargetList() to identify all available targets.

## **3.2.2 closeModel()**

void closeModel()

Close the currently loaded model.

#### <span id="page-29-0"></span>**3.2.3 connectToModel()**

void connectToModel(string *port:inst*)

Connect to a model.

## **3.2.4 debugIsim()**

void debugIsim(string *isimSystem*, string *parameterFile*)

Run *isimSystem* and connect automatically. Define parameters for the system in the *parameterFile*. The parameter file is optional.

 $-$  Note  $-$ 

If the system or parameter file does not exist, then a run-time error occurs.

## **3.2.5 debugSystemC()**

void debugSystemC(string *systemCSimulation*, string *application*)

Run *systemCSimulation* and connect automatically. Defining an *application* is optional. It might be necessary depending on the SystemC simulation you are debugging.

 $-$  Note  $-$ 

If the simulation or application file does not exist, then a run-time error occurs.

## **3.2.6 getParameter()**

string getParameter(string *parameterName*)

Get a model parameter value for *parameterName*. Returns the value as a string.

**Note**

If a parameter with the specified name does not exist, then a run-time error occurs.

## **3.2.7 setParameter()**

void setParameter(string *parameterName*, string *value*)

Assign the string representation of the value in *value* to the model parameter specified by *parameterName*.

 $-$  Note -

If a parameter with the specified name does not exist, then a run-time error occurs.

#### <span id="page-30-0"></span>**3.2.8 getTargetList()**

void getTargetList(string *modelName*)

Print a list of the available target instances of the specified model.

## **3.2.9 getTargetName()**

string getTargetName()

Return the qualified name of the selected target.

#### **3.2.10 selectTarget()**

void selectTarget(string *targetName*)

Set the target for all subsequent scripting commands. *targetName* is the qualified target name and must be in the same format as used in the Model Debugger Select Target dialog.

The function can be used in a script or in the command line of the Model Debugger Output window:

- If used in a nested script, the target is set for all subsequent scripts.
- If used on the command line of the Model Debugger Output window, the function only sets the target for the Model Debugger window where it was used.

## **3.2.11 loadApp()**

void loadApp(string *pathAndFileName*, bool *debugInfoOnly*)

Load the application file or\*.elf file specified by *pathAndFileName*. For ARM processors, the application file is typically an .axf file (axf is ELF compatible).

You can also load .hex (Intel), S-record, or COFF files, but there is reduced, or no, debug information.

*DebugInfoOnly* can be either false or true. The default is false. If true, only the debug information is loaded into the debugger and the code to be executed must have been already loaded.

## **3.2.12 saveState()**

void saveState(string *modelStateFileName*)

Save a state of a model currently being debugged to the .model\_state file specified by *modelStateFileName*.

**Note**

Fast Models does not support this function.

## <span id="page-31-0"></span>**3.2.13 restoreState()**

void restoreState(string *modelStateFileName*)

Restore a model from the previously saved .model\_state file specified by *modelStateFileName* and continue debugging.

 $-$  Note  $-$ 

Fast Models does not support this function.

## **3.2.14 saveSession()**

void saveSession(string *sessionFileName*, bool *saveModelState*)

Save a Model Debugger session to the file specified by *saveModelState*. All the session data, including, model, application, breakpoints, and model parameters, is saved. If you set *saveModelState* to true, the current model state is also saved.

#### **3.2.15 openSession()**

void openSession(string *sessionFileName*)

Restore a Model Debugger session from a previously saved file.

- Note -

It is not possible to open a session in GUI mode if it was saved in non-GUI mode.

#### **3.2.16 setStateFile()**

void setStateFile(string *stateFileName*)

Specify the .model state file that is saved with your Model Debugger session. This state is used if you use the saveSession() command with the *saveModelState* parameter equal to true. By default, the session name is used.

## <span id="page-32-0"></span>**3.3 Model execution control**

This section describes the script commands related to model execution.

- Note -

ARM deprecates MxScript in favor of Python Debug Script.

This section contains the following subsections:

- *3.3.1 run()* on page 3-33.
- *3.3.2 runUntil()* on page 3-33.
- *[3.3.3 runToLine\(\)](#page-33-0)* on page 3-34.
- *3.3.4 stop()* [on page 3-34.](#page-33-0)
- *[3.3.5 getCurrentSourceFile\(\)](#page-33-0)* on page 3-34.
- *[3.3.6 getCurrentSourceLine\(\)](#page-33-0)* on page 3-34.
- *[3.3.7 getCurrentSourceColumn\(\)](#page-33-0)* on page 3-34.
- *[3.3.8 hardReset\(\)](#page-33-0)* on page 3-34.
- *3.3.9 reset()* [on page 3-34.](#page-33-0)
- *[3.3.10 pause\(\)](#page-34-0)* on page 3-35.
- *3.3.11 cont()* [on page 3-35.](#page-34-0)
- *[3.3.12 getStopCond\(\)](#page-34-0)* on page 3-35.
- *[3.3.13 isSimStopped\(\)](#page-34-0)* on page 3-35.
- *[3.3.14 restart\(\)](#page-34-0)* on page 3-35.
- *[3.3.15 goToMain\(\)](#page-35-0)* on page 3-36.
- *3.3.16 step()* [on page 3-36.](#page-35-0)
- *[3.3.17 stepOver\(\)](#page-35-0)* on page 3-36.
- *[3.3.18 stepOut\(\)](#page-35-0)* on page 3-36.
- *3.3.19 istep()* [on page 3-36.](#page-35-0)
- *[3.3.20 getInstCount\(\)](#page-35-0)* on page 3-36.
- *[3.3.21 cycleStep\(\)](#page-35-0)* on page 3-36.
- *[3.3.22 enableStepBack\(\)](#page-36-0)* on page 3-37.
- *3.3.23 sleep()* [on page 3-37.](#page-36-0)
- *[3.3.24 msleep\(\)](#page-36-0)* on page 3-37.
- *[3.3.25 getCycleCount\(\)](#page-36-0)* on page 3-37.

## **3.3.1 run()**

void run()

Run the simulation until a breakpoint is hit or an exception, such as simulation halt, occurs.

## **3.3.2 runUntil()**

```
void runUntil(int address)
```
Run the simulation until the pc address specified in *address* is reached.

## <span id="page-33-0"></span>**3.3.3 runToLine()**

void runToLine(string *filename*, int *lineNumber*)

Run the simulation until the source code line specified in the *lineNumber* of the file specified in *filename* is reached.

## **3.3.4 stop()**

void stop()

Stop the execution of the model being debugged. This command is not supported in batch mode.

### **3.3.5 getCurrentSourceFile()**

string getCurrentSourceFile()

Return the name of the source file that matches the current simulation cycle. An empty string is returned if there is no current source file.

## **3.3.6 getCurrentSourceLine()**

```
int getCurrentSourceLine()
```
Return the line number in the source that matches the current simulation cycle. Returns –1 if there is no current source file.

## **3.3.7 getCurrentSourceColumn()**

int getCurrentSourceColumn()

Return the position in the source line that matches the current simulation cycle. Returns –1 if there is no current source file.

## **3.3.8 hardReset()**

void hardReset()

Execute a reset of the target model without reloading the application.

**3.3.9 reset()**

void reset()

Execute a reset of the target model and reload the application.

#### <span id="page-34-0"></span>**3.3.10 pause()**

void pause()

Pause the current high-level simulation step command such as source-level step over.

### **3.3.11 cont()**

void cont()

Continue the current high-level simulation step command such as, for example source-level step over.

High level simulation-control commands can be interrupted by breakpoints before completion. The control commands can be completed by cont(). This is not supported for batch mode.

### **3.3.12 getStopCond()**

#### string getStopCond()

Return a message string that describes the reason for the last stop condition if the simulator is currently in the stopped state. The string format depends on the reason for the stop condition:

• For a PC breakpoint, the string describes the stop condition, the source file, and the line number:

Disassembly breakpoint is hit - address: 0x00008018

• General stop conditions might return one of NORMAL USER STOP, TERMINATE, HALT, EXCEPTION, ERROR, or INVALID OPCODE.

### **3.3.13 isSimStopped()**

int isSimStopped(string *stopCondition*)

Return True if the simulator is currently in stopped state or False if the simulator is running.

*stopCondition* is an optional parameter to enable more detailed checking:

- To check for a exact stop condition such as a breakpoint at a specific address, the string must be constructed exactly like the string returned by getStopCondition().
- To check for a general stop condition, the string can be one of TERMINATE, HALT, BREAKPOINT, BP, EXCEPTION, ERROR, INVALID OPCODE or NORMAL USER STOP. (BP is a short for BREAKPOINT and both strings can be used interchangeably.)

## **3.3.14 restart()**

void restart()

Execute a restart of the target model. This is a reset plus reload of the application code.

## <span id="page-35-0"></span>**3.3.15 goToMain()**

#### void goToMain()

Execute a reset of the target model and run until the main function (label) of the application source code is reached.

- Note -

This command is only available if a main() function can be found in the debug information of the application file.

### **3.3.16 step()**

#### void step()

Execute the simulation until a different source line is reached. This is a source-level execution control command.

## **3.3.17 stepOver()**

void stepOver()

Step over function calls. This is a source-level execution control command.

## **3.3.18 stepOut()**

void stepOut()

Leave the current function. This is a source-level execution control command.

## **3.3.19 istep()**

void istep(int *numberOfInstructions*)

Advance the simulation by executing as many instructions as specified in the *numberOfInstructions* parameter. One step is assumed if *numberOfSteps* is omitted.

## **3.3.20 getInstCount()**

int getInstCount()

Return the number of totally counted instructions since last reset.

## **3.3.21 cycleStep()**

void cycleStep(int *numberOfCycles*)

<span id="page-36-0"></span>Advance the simulation by the number of cycles specified in *numberOfCycles*. If *numberOfCycles* is positive, the simulation is stepped forward.

If *numberOfCycles* is negative, the simulation is stepped backward.

 $-$  Note  $-$ 

A negative parameter value causes a run-time error if stepping back is not enabled.

## **3.3.22 enableStepBack()**

void enableStepBack(bool *enable*)

Enable the use of negative values in cycleStep() to step back in the simulation cycles.

- Note

This command is not supported by all model targets. This command causes a run-time error if the target does not support Step Back.

## **3.3.23 sleep()**

void sleep(int *numberOfSeconds*)

Wait for the number of seconds specified in the parameter. One second is assumed if *numberOfSeconds* is omitted.

## **3.3.24 msleep()**

void msleep(int *numberOfMilliseconds*)

Wait for the number of milliseconds specified in the parameter. One millisecond is assumed if *numberOfMilliseconds* is omitted.

## **3.3.25 getCycleCount()**

int getCycleCount()

Return the cycle the simulation is in.

## <span id="page-37-0"></span>**3.4 Breakpoints**

This section describes the script commands related to breakpoints.

- Note -

ARM deprecates MxScript in favor of Python Debug Script.

This section contains the following subsections:

- *3.4.1 bpAdd(address, memspace)* on page 3-38.
- *3.4.2 bpAdd(filename, lineNumber)* on page 3-38.
- *3.4.3 bpAddReg(regName)* on page 3-38.
- *[3.4.4 bpAddReg\(id\)](#page-38-0)* on page 3-39.
- *[3.4.5 bpAddMem\(address, memspace\)](#page-38-0)* on page 3-39.
- *[3.4.6 bpAddMem\(address, id\)](#page-38-0)* on page 3-39.
- *[3.4.7 bpRemove\(\)](#page-38-0)* on page 3-39.
- *[3.4.8 bpRemoveAll\(\)](#page-38-0)* on page 3-39.
- *[3.4.9 bpEnable\(\)](#page-39-0)* on page 3-40.
- *[3.4.10 bpEnableAll\(\)](#page-39-0)* on page 3-40.
- *[3.4.11 bpDisable\(\)](#page-39-0)* on page 3-40.
- *[3.4.12 bpDisableAll\(\)](#page-39-0)* on page 3-40.
- *[3.4.13 bpList\(\)](#page-39-0)* on page 3-40.
- *[3.4.14 bpSetTriggerType\(\)](#page-39-0)* on page 3-40.
- *[3.4.15 bpSetIgnoreCount\(\)](#page-40-0)* on page 3-41.
- *[3.4.16 bpSetCond\(\)](#page-40-0)* on page 3-41.
- *[3.4.17 bpIsHit\(\)](#page-40-0)* on page 3-41.

### **3.4.1 bpAdd(address, memspace)**

int bpAdd (int *address*, string *memspace*)

Add a breakpoint at the specified program counter address using the specified memory space.

The parameter *memspace* is optional. If omitted the first program memory space is used. Valid values for this parameter are "Normal" and "Secure".

If the specified memory space does not exist a run-time error occurs.

Returns the id number of the new breakpoint.

## **3.4.2 bpAdd(filename, lineNumber)**

int bpAdd (string *filename*,int *lineNumber*)

Add a breakpoint at the source code line specified in *lineNumber* of the file specified in *filename*.

Returns the id number of the new breakpoint.

## **3.4.3 bpAddReg(regName)**

int bpAddReg (string *regName*)

<span id="page-38-0"></span>Add a breakpoint at the register specified in *regName*. If the register does not exist, a run-time error occurs.

A hierarchical name is required for the parameter if register names are not unique. You must specify the register group. Compound registers must include the name of the parent. The format for hierarchical items uses dots to separate the names. For example:

REGGROUP0.reg0.compound0

Returns the id number of the new breakpoint.

### **3.4.4 bpAddReg(id)**

int bpAddReg(int *id*)

Add a breakpoint at the register specified in *id*. If the register does not exist, a run-time error occurs.

Returns the id number of the new breakpoint.

#### **3.4.5 bpAddMem(address, memspace)**

int bpAddMem(int *address*, string *memspace*)

Add a breakpoint at the address specified in *address* of the memory space specified in *memspace*. If the address is out of range or the memory space does not exist, a run-time error occurs.

Valid values for the memspace parameter are "Normal" and "Secure".

Returns the id number of the new breakpoint.

#### **3.4.6 bpAddMem(address, id)**

int bpAddMem(int *address*, int *id*)

Add a breakpoint at the address specified in *address* of the memory space specified in *id*. If the address is out of range or the memory space does not exist, a run-time error occurs.

Returns the id number of the new breakpoint.

## **3.4.7 bpRemove()**

void bpRemove(int *id*)

Remove the breakpoint with the specified id.

#### **3.4.8 bpRemoveAll()**

void bpRemoveAll()

Remove all existing breakpoints.

## <span id="page-39-0"></span>**3.4.9 bpEnable()**

void bpEnable(int *id*)

Enable the breakpoint specified by *id*.

 $-$  Note  $-$ 

This command can cause a run-time error.

## **3.4.10 bpEnableAll()**

void bpEnableAll()

Enable all existing breakpoints.

## **3.4.11 bpDisable()**

void bpDisable(int *id*)

Disable the breakpoint specified by *id*.

 $-$  Note  $-$ 

This command can cause a run-time error.

## **3.4.12 bpDisableAll()**

void bpDisableAll()

Disable all existing breakpoints.

#### **3.4.13 bpList()**

void bpList()

Print a list of all existing breakpoints with locations, details, and conditions.

### **3.4.14 bpSetTriggerType()**

void bpSetTriggerType(int *breakpoint\_id*, string *triggerType*)

Trigger the breakpoint specified in *breakpoint\_id* only if the breakpoint type specified in *triggerType* occurs. The type can be "READ" , "WRITE", "MODIFY", or combinations of the types separated by '|' .

## <span id="page-40-0"></span>**3.4.15 bpSetIgnoreCount()**

void bpSetIgnoreCount(int *breakpoint id*, int *numberOfCounts*)

Stop the simulation run only if the breakpoint specified in *breakpoint\_id* has been hit *numberOfCounts* times.

## **3.4.16 bpSetCond()**

void bpSetCond(int *breakpoint\_id*, string *conditionOperator*, int *comparisonValue*)

Trigger the breakpoint specified in *breakpoint\_id* only if the condition specified by *comparisonValue* and *conditionOperator* is true.

*conditionOperator* can be one of "ANY", "EQ", "NE", "GT", "LT", "LE", or "GE".

## **3.4.17 bpIsHit()**

bool bpIsHit(int *breakpoint\_id*)

This function returns true if the breakpoint specified by *id* is hit.

**Note**

If the breakpoint specified by *breakpoint\_id* does not exist, a run-time error occurs.

## <span id="page-41-0"></span>**3.5 Model resource access**

This section describes the script commands related to accessing model memory or register resources. The CADI interface is always used to perform the call.

- Note -

ARM deprecates MxScript in favor of Python Debug Script.

This section contains the following subsections:

- *3.5.1 regWrite()* on page 3-42.
- *3.5.2 regRead()* on page 3-42.
- *[3.5.3 memWrite\(\)](#page-42-0)* on page 3-43.
- *[3.5.4 memRead\(\)](#page-42-0)* on page 3-43.
- *[3.5.5 disassemble\(\)](#page-42-0)* on page 3-43.
- *[3.5.6 memStoreToFile\(\)](#page-42-0)* on page 3-43.
- *[3.5.7 memLoadFromFile\(\)](#page-43-0)* on page 3-44.

## **3.5.1 regWrite()**

void regWrite(string *registerName*, *value*)

Write a value to the specified register.

A hierarchical name is required for the parameter if register names are not unique. You must specify the register group. Compound registers must include the name of the parent. The format for hierarchical items uses periods to separate the names. For example:

REGGROUP0.reg0.compound0

 $-$  Note  $-$ 

If the register does not exist, a run-time error occurs.

## **3.5.2 regRead()**

int regRead(string *registerName*)

Read a value from the specified register.

A hierarchical name is required for the parameter if register names are not unique. You must specify the register group. Compound registers must include the name of the parent. The format for hierarchical items uses periods to separate the names. For example:

REGGROUP0.reg0.compound0

**Note**

If the register does not exist, a run-time error occurs.

#### <span id="page-42-0"></span>**3.5.3 memWrite()**

void memWrite(string *memspace*, int *address*, int *value*,int *numberOfMAU*=1)

Valid values for the memspace parameter are "Normal" and "Secure".

Write a value in the specified memory space at the address specified in *address*. *Value* can be of type string or integer. The size of the access depends on the Minimum Addressable Unit (MAU) size which is the size of one word defined for that memory space.

Use the optional parameter numberOfMAU to specify how many MAUs are written in a single call. The default size for numberOfMAU is 1.

**Note**

This command can cause a run-time error.

The function can only write 64 bits (8 bytes) at a time. To prevent a run-time error, the value of numberOfMAU \* bytePerMAU must be less than 8.

#### **3.5.4 memRead()**

int memRead(string *memspace*, int *address*,int *numberOfMAU=1*)

Valid values for the memspace parameter are "Normal" and "Secure".

Read a value from the specified memory space at the address specified in *address*. Returns the integer value. The size of the access depends on the Minimum Addressable Unit (MAU) size which is the size of one word defined for that memory space.

Use the optional parameter numberOfMAU to specify how many MAUs are read in a single call. The default size for numberOfMAU is 1.

**Note**

This command can cause a run-time error.

The function can only read 64 bits (8 bytes) at a time. To prevent a run-time error, the value of numberOfMAU \* bytePerMAU must be less than 8.

#### **3.5.5 disassemble()**

string disassemble(int *address*, int *memory\_space\_id*, int *disassembly\_mode*)

Return the assembler string representation of the code at *address* in the memory area specified by *memory\_space\_id*. The *disassembly\_mode* parameter selects the architecture used to determine the disassembly.

## **3.5.6 memStoreToFile()**

int memStoreToFile(string *filename*, bool *isASCIIMode*, string *memspace*, int *startAddress*, int *endAddress*)

<span id="page-43-0"></span>Read data from the memory space *memspace* starting at address *startAddress* and stop when address *endAddress* is reached. The data that is read is stored in the file *filename*. The file format can be either binary or ASCII. The value of *isASCIIMode* must be set to true for ASCII file format and false for binary.

If no memory space with the name *memspace* exists, a run-time error occurs. The size of the access is determined by the Minimum Addressable Unit (MAU) size defined for that memory space. The MAU is the size of one memory word.

Valid values for the memspace parameter are "Normal" and "Secure".

## **3.5.7 memLoadFromFile()**

int memLoadFromFile(string *filename*, bool *isASCIIMode*, string *memspace*, int *startAddress*, int *endAddress*)

Read data from the file *filename* and write to memory space *memspace* starting at address *startAddress* and stop when address *endAddress* or the end of the file is reached. The parameter *endAddress* is optional, if omitted the memory space max address is used. The file format can be either binary or ASCII. The value of *isASCIIMode* must be true for ASCII file format and false for binary.

If no memory space with the name *memspace* exists, then a run-time error occurs. The size of the access is determined by the Minimum Addressable Unit (MAU) size defined for that memory space. The MAU is the size of one memory word.

Valid values for the memspace parameter are "Normal" and "Secure".

## <span id="page-44-0"></span>**3.6 String and print functions**

This section describes the script commands related to string output.

 $-$  Note  $-$ 

ARM deprecates MxScript in favor of Python Debug Script.

This section contains the following subsections:

- *3.6.1 printf()* on page 3-45.
- *3.6.2 puts()* on page 3-45.

#### **3.6.1 printf()**

```
int printf(string format, …)
```
Print a string to the output window. Most format options of the ANSI C standard are supported. The return value is the number of characters printed.

## **3.6.2 puts()**

void puts(string *s*)

Write a string to the output window.

## <span id="page-45-0"></span>**3.7 Miscellaneous**

This section describes the script commands that do not fit into the other categories.

 $-$  Note  $-$ 

ARM deprecates MxScript in favor of Python Debug Script.

This section contains the following subsections:

- *3.7.1 CADIXfaceBypass()* on page 3-46.
- *3.7.2 exit()* on page 3-46.
- *[3.7.3 getMxScriptVersion\(\)](#page-46-0)* on page 3-47.
- *3.7.4 help()* [on page 3-47.](#page-46-0)
- *3.7.5 ld()* [on page 3-47.](#page-46-0)
- *[3.7.6 loadScript\(\)](#page-46-0)* on page 3-47.
- *[3.7.7 printReg\(\)](#page-46-0)* on page 3-47.
- *3.7.8 rand()* [on page 3-47.](#page-46-0)
- *3.7.9 eval()* [on page 3-48.](#page-47-0)

## **3.7.1 CADIXfaceBypass()**

int CADIXfaceBypass(string *Command*, string *result*)

Call the CADI bypass function for the model with the command passed in *command*. The *result* argument contains the result, if any, as a string.

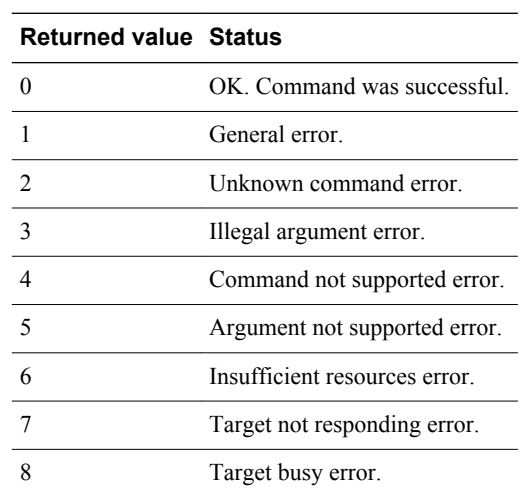

**Table 3-1 CADIXfaceBypass return values**

**3.7.2 exit()**

void exit()

Exit Model Debugger.

## <span id="page-46-0"></span>**3.7.3 getMxScriptVersion()**

string getMxScriptVersion()

This function returns a string containing the version of MxScript.

## **3.7.4 help()**

void help(string *command*)

Show a help list for:

- All commands if the parameter *command* is omitted.
- A detailed description for the command specified by *command*.

#### **3.7.5 ld()**

int ld(int *arg*)

The binary logarithm function returns the bit position of the most significant bit of the *arg* that is set to one.

- Note -

Values of *arg* smaller than or equal to zero result in a run-time error.

## **3.7.6 loadScript()**

void loadScript(string *scriptFileName*)

Load a Model Debugger script file that contains commands to execute. This can be used instead of using the -script switch when starting Model Debugger.

**Note**

This command can only be nested once in a script file.

If the loadScript() command is entered in the command line, the command cannot be nested at all.

#### **3.7.7 printReg()**

void printReg(string *regname*)

Print the contents of the register. For example, printReg("R0") outputs R0=0x1234567.

#### **3.7.8 rand()**

int rand(int *min*, int *max*)

Return a random value from *min* to *max* (inclusive).

## <span id="page-47-0"></span>**3.7.9 eval()**

Evaluate *expression* and return the value as a string. This has the same functionality as evaluations done in the Watch window.

string eval(string *expression*)